## **ProctorU Live+**

Last Modified on 01/10/2025 2:06 pm CST

## **ProctorU Live+ for Online Exams at Lone Star College**

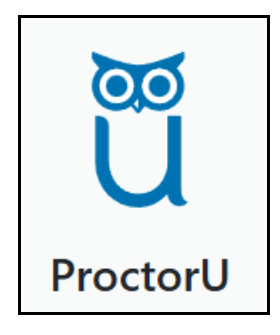

**ProctorU Live+** is a live proctoring service used by Lone Star College for specific fully online courses. This service ensures exam integrity by verifying your identity, securing the testing environment, and preventing cheating. When using ProctorU Live+, you'll take your exam under the supervision of a live proctor who monitors your surroundings and entire desktop throughout the test.

To get started, check out ProctorU's guide on How to Get Started with the [ProctorU](https://support.proctoru.com/hc/en-us/articles/25557846449037-How-to-Get-Started-with-the-ProctorU-Platform#Getting_Started_With_The_ProctorU_Platform) Platform [\(https://support.proctoru.com/hc/en-us/articles/25557846449037-How-to-Get-Started-with-the-](https://support.proctoru.com/hc/en-us/articles/25557846449037-How-to-Get-Started-with-the-ProctorU-Platform#Getting_Started_With_The_ProctorU_Platform)ProctorU-Platform#Getting Started With The ProctorU Platform). This page provides step-by-step instructions to set up your ProctorU account, schedule exams, and prepare your testing environment.

For additional resources, visit the [Test-Taker](https://support.proctoru.com/hc/en-us/categories/115001818507-Test-Taker-Library) Support Library (https://support.proctoru.com/hc/en[us/categories/115001818507-Test-Taker-Library\),](https://support.proctoru.com/hc/en-us/categories/115001818507-Test-Taker-Library) which offers troubleshooting tips, FAQs, and helpful guides to ensure your testing experience is smooth and stress-free.

**This article is currently being developed, and more updates will be added soon!** Stay tuned for additional information to help you navigate ProctorU Live+ and succeed in your online courses!

If you have any questions or concerns about ProctorU, check out their support materials or contact your instructor for guidance.